## **3d Lut Creator Pro 101**

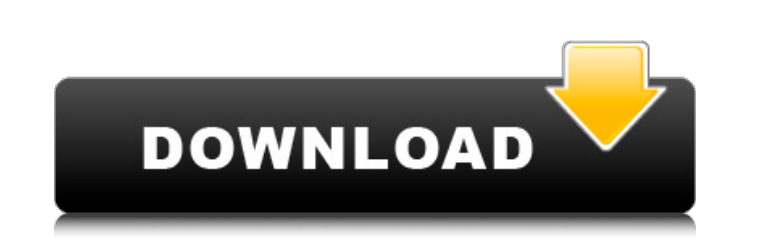

January 23, 2019 - An overview of 3D LUT Creator Pro and how to use it with Adobe Photoshop. In this review, I'm looking at 3DLUT Creator Pro, fantastic image. He uses Photoshop to render and then uses Adobe's 3D LUT to render. I will share the details with you. 3DLUT Creator Pro  $\delta\ddot{Y}'$ % https://bit.ly/2Yu4fJ4 If you want to invest in 3DLUT Creator Pro, you must do so now. In the video, I tell you how and where you can get 3DLUT Creator Pro, as well as other useful resources. Also like me, you can get better results when viewing with 3DLUT Creator Pro with Adobe Photoshop.

## **3d Lut Creator Pro 101**

<https://gecm.es/wp-content/uploads/2022/10/qwynsaf.pdf> <https://www.theleadingnetwork.tv/wp-content/uploads/2022/10/queequyn.pdf> [https://www.sulpezzo.it/wp-content/uploads/2022/10/Aashto\\_T283\\_Pdf\\_NEW\\_Free\\_Download.pdf](https://www.sulpezzo.it/wp-content/uploads/2022/10/Aashto_T283_Pdf_NEW_Free_Download.pdf) [https://entrelink.hk/wp-content/uploads/2022/10/Presenter\\_Media\\_Login\\_Password\\_Free.pdf](https://entrelink.hk/wp-content/uploads/2022/10/Presenter_Media_Login_Password_Free.pdf) <https://americanzorro.com/autotune-5-torrent-fix/> <https://healinghillary.com/download-free-gta-iv-patch-1-0-3-0-working-crack-torrent-kickasstorrents/> [https://oualie.dev/wp-content/uploads/2022/10/Carbrain\\_C168\\_Scanner\\_Software\\_12.pdf](https://oualie.dev/wp-content/uploads/2022/10/Carbrain_C168_Scanner_Software_12.pdf) <https://www.aveke.fr/wp-content/uploads/2022/10/treysongzpassionpainandpleasurefreedownloadzip.pdf> <http://ecolovy.net/wp-content/uploads/2022/10/coljane.pdf> [https://blu-realestate.com/wp-content/uploads/2022/10/AutoCAD\\_Raster\\_Design\\_2012\\_Free\\_Download\\_EXCLUSIVE.pdf](https://blu-realestate.com/wp-content/uploads/2022/10/AutoCAD_Raster_Design_2012_Free_Download_EXCLUSIVE.pdf)

 $1/1$ 

3d lut creator pro 3d lut creator 3d lut creator 101 3d lut creator 3d lut creator pro 3d lut creator pro 101 dvd creator uk audio director colour grading video editing 3d lut creator 3d lut creator pro 3d lut creator pro 101 3d lut creator pro 3d lut creator pro 101 3d lut creator pro dvd creator uk 3d lut creator 3d lut creator pro 3d lut creator pro 101 3d lut creator 3d lut creator pro 3d lut creator pro 101 3d lut creator pro 3d lut creator pro 101

3d lut creator pro 3d lut creator pro 101 3d lut creator pro 3d lut creator pro 101 3d lut creator c6a93da74d